Enquêtes avec Limesurvey (possibilité de demander un compte administrateur sur la plateforme académique d'enquête gérée par la Délégation Académique au Numérique Educatif).

Le compte permet de créer plusieurs enquêtes et de disposer d'un tableau de bord récapitulatif.

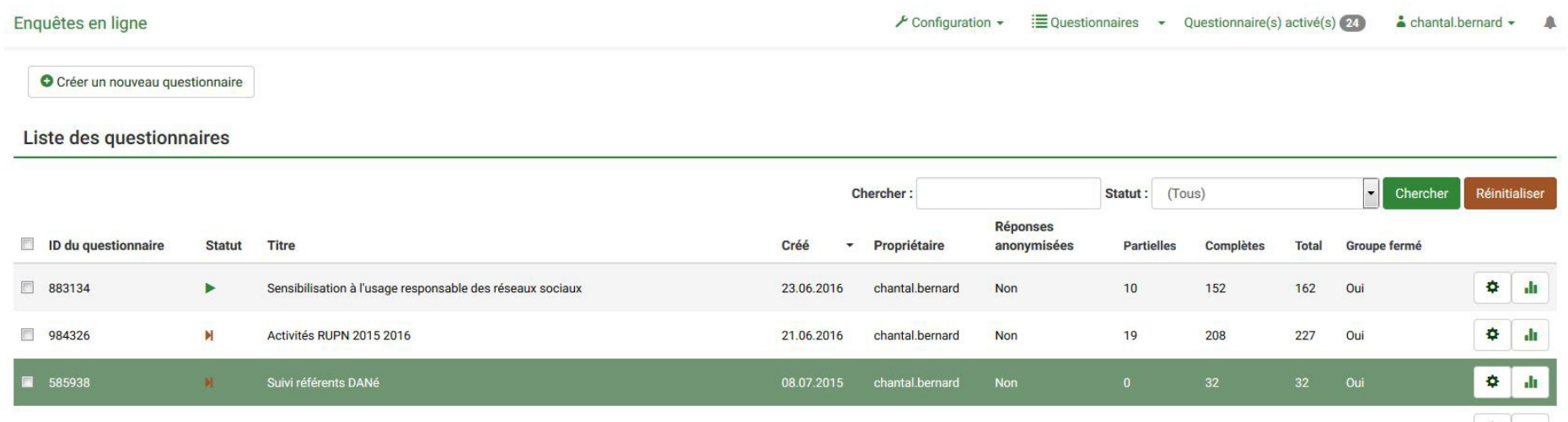

Le ou la titulaire du compte détermine les paramètres de chaque enquête (anonyme ou pas…), choisit le message qui accompagnera l'envoi du lien vers l'enquête, peut faire des relances, etc.

Ci-dessous exemples d'affichage pour une enquête non anonyme destinée au suivi des référents Dané à l'issue d'une formation (juillet 2015).

## Textes du questionnaire:

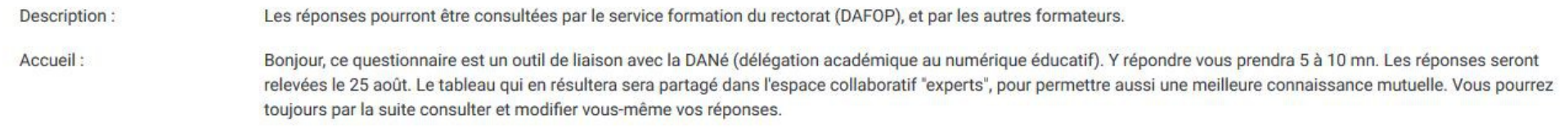

Il est possible de poser des questions conditionnelles, qui s'afficheront en fonction de la réponse à la question précédente, et de choisir le type de réponse (choix multiples possibles, texte libre...).

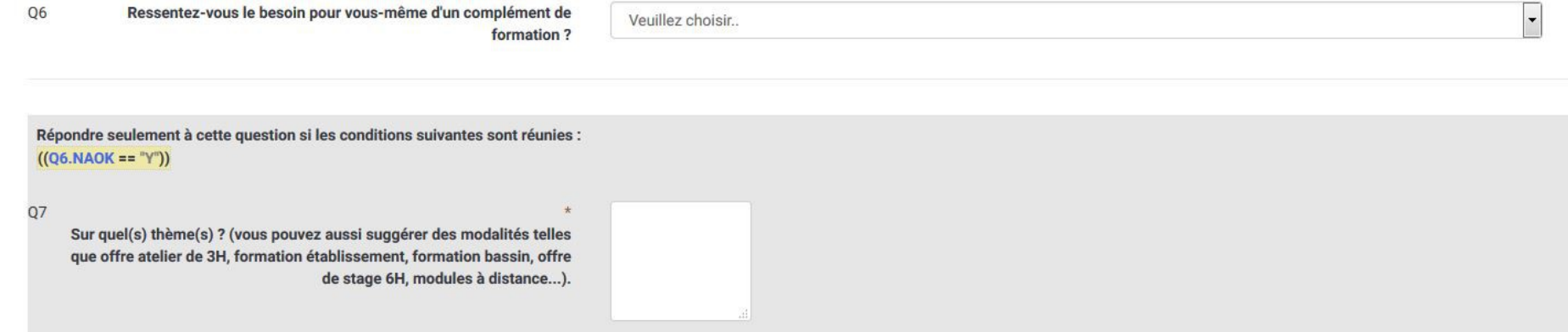

L'affichage des résultats est proposé sous forme de graphiques qui sont paramétrables. Il est possible de consulter les résultats détaillés en ligne et de les exporter en tableau.

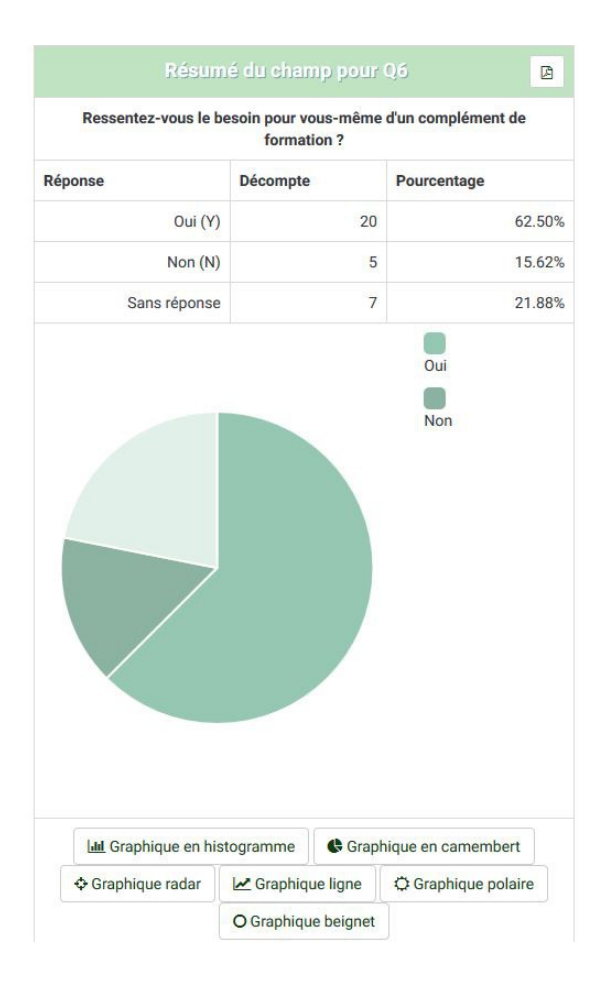

Résumé du champ pour Q5  $\mathbb B$ Souhaiteriez-vous que cela vous soit proposé ? Réponse Décompte Pourcentage Oui (Y)  $10$ 66.67%  $\overline{3}$ 20.00%  $Non(N)$ Sans réponse  $\overline{2}$ 13.33% Oui  $10$ Non  $\epsilon$ Sans réponse  $\epsilon$ 5  $\Delta$ 3  $\overline{2}$  $\Omega$ Oui Non Sans réponse **Ltd** Graphique en histogramme Graphique en camembert + Graphique radar Graphique ligne C Graphique polaire O Graphique beignet

CB, DANé de Poitiers, février 2017